### Empowerment Technology Q1 Cheat Sheet by karyan (Samm\_ud) via cheatography.com/165490/cs/34649/

### Definition of Terms

| (ICT)       |                                                                                                    |
|-------------|----------------------------------------------------------------------------------------------------|
| wor<br>reso | obally connected network system facilitating<br>Idwide communication and access to data<br>purces through a vast collection of private, public,<br>iness, academic and government networks.   |
| Web by f    | ne of the services communicated over the internet<br>functioning as a wide-area hypermedia information<br>ieval initiative aiming to give universal access to a<br>the universe of documents. |

#### Current State of ICT

| 1.         | This is when multiple different devices combine into a |  |
|------------|--------------------------------------------------------|--|
| Convergent | single gadget because of technological advancement.    |  |
| Techno-    | One example of this is smartphone, where it is         |  |
| logies     | capable of doing the functions of a television, radio, |  |
|            | computer, telephone, camera and GPS as a single        |  |
|            | device.                                                |  |

#### Current State of ICT (cont)

| 2.<br>Social<br>Media        | ocial users to communicate in an online social communities of                                                                                                    |  |
|------------------------------|----------------------------------------------------------------------------------------------------|--|
| 3.<br>Mobile<br>Technologies |                                                                                                    |  |
| World                        | Wide Web (W3)                                                                                                    |  |
| Web<br>1.0                   | is the original incarnation of the Internet as a place where most data was read-only therefore dubbed as <i>static web page</i> .                                                                                                    |  |
| Web<br>2.0                   | the read/write web or the <i>dynamic web pages</i> , where web<br>fields and forms have allowed users to participate in transa-<br>ctions, upload resources or post their own suggestions in<br>active conversation                                                                                                    |  |
| Web<br>3.0                   | the posited future Internet called the <i>semantic web</i> , where<br>Internet data will have evolved relationships, and mapping<br>will help automate a lot of what we now do on the Internet<br>manually. The semantic web, proponents suggest, will be a<br>web that is in many ways automated by linking individual<br>virtual objects and websites together in a seamless manner |  |

By **karyan** (Samm\_ud) cheatography.com/samm-ud/ Not published yet. Last updated 25th October, 2022. Page 1 of 5.

### Empowerment Technology Q1 Cheat Sheet by karyan (Samm\_ud) via cheatography.com/165490/cs/34649/

#### Computer Laboratory Rules and Regulations

#### Don'ts inside the Computer Lab

- 1. Do not eat or drink inside the laboratory
- 2. Avoid stepping on electric wires or any other computer cables.
- 3. Do not insert metal objects into the computer casings.

4. Do not remove anything from the computer laboratory without permission.

5. Do not touch, connect, or disconnect any plug or cable without permission.

6. Do not touch any circuit boards and power sockets when something is connected to them or switched on.

7. Do not open an external device without scanning them for computer viruses.

- 8. Do not change the icons on the computer screen.
- 9. Do not switch the keyboard letters around.

10. Do not go to programs you don't know of.

11. Do not install any other programs unless told.

12. Do not unplug anything unless the computer has properly shut down.

13. Do not copy the work of other students.

14. Do not attempt to repair, open, tamper, or interfere with anything inside the lab.

15. Do not plug any other devices.

#### Do's inside the Computer Lab

1. Turn off the machine when you are no longer using it.

2. Report any broken plugs or exposed electrical wires to the teacher immidiately.

- 3. Always SAVE your progress.
- 4. Always maintain an extra copy of all you data files.
- 5. Make sure your external devices are MALWARE FREE.
- 6. Feel free to ask for assistance.
- 7. Behave properly and clean up after yourself.
- 8. Keep the computer laboratory clean.

#### Ten Rules of Internet Etiquette

**Netiquette** is an abbreviation of Internet etiquette or network etiquette. It is guidelines for courteous communication in the online environment.

#### Rule 1: Remember the Human

You need to remember that you are talking to a real person when you are online. The internet brings people together who would otherwise never meeet. Remember this saying when communicating online: Would I say this to the person's face?

# Ruler 2: Adhere to the same standards online that you would follow in real life

You need to behave the same way online that you do in real life. You need to remember that you can get caught doing things you should not be doing online just like you can in real life. You are still talking to a real person with feelings even though you can't see them.

#### Rule 3: Know where you are in cyberspace

Always take a look around when you enter a new domain when surfing the web. Get a sense of what the discussion group is about before you join it.

#### Rule 4: Respect other people's time and bandwidth

Remember that people have other things to do besides read your messages. You are not the center of their world. Keep your post and emails to a minimum by saying what you want to say. Remember everyone won't answer your questions.

#### Rule 5: Make yourself look good online

Remember to always check your spelling and grammar before posting. Always know what you are talking about and make sense saying it.

#### Rule 6: Share expert knowledge

Ask questions online. Share what you know online. Post the answers to your questions online because someone may have the same question you do.

#### Rule 7: Help keep flame wards under control

Netiquette does not forbid flaming. Netiquette does however forbid people who are flaming to hurt disucssion groups by putting the group down.

#### Rule 8: Respect other people's privacy

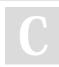

By **karyan** (Samm\_ud) cheatography.com/samm-ud/

Not published yet. Last updated 25th October, 2022. Page 2 of 5.

### Empowerment Technology Q1 Cheat Sheet by karyan (Samm\_ud) via cheatography.com/165490/cs/34649/

#### Ten Rules of Internet Etiquette (cont)

Do not read other people's personal messages without their permission. Going through other people's things coul cost you your job or you could even go to jail. Not respecting other people's privacy is bad netiquette.

#### Rule 9: Don't abuse your power

Do not take advantage of other people just because you have more knowledge or power than them. Treat others as you would want them to treat you if the roles were reversed.

#### Rule 10: Be forgiving of other people's mistakes

Do not point out mistakes to people online. Remember that you were once the new kid on the block. You still need to have good manners even though you are online and can not see the person face to face.

| Online Safety and Security |                                                                                                    |  |  |
|----------------------------|----------------------------------------------------------------------------------------------------|--|--|
| Type<br>of                 | Risks                                                                                                    |  |  |
| Inform<br>ation            |                                                                                                    |  |  |
| First<br>name              | There is a risk in sharing your first name. Chances are, a<br>hacker may already know plenty of stuff about you even if<br>you only give out your first name. Likewise, you cannot just<br>walk in a room and start introducing yourself to everyone.<br>You do not know whom you can come across with. |  |  |

| Online Safety and Security (cont)       |                                                                                                    |  |
|-----------------------------------------|----------------------------------------------------------------------------------------------------|--|
| Last<br>name                            | If sharing your first name is small risk, having both your<br>first and last is more risky. You will be vulnerable to<br>being searched for using search engines, which include<br>image search. Matching a name with a face is a modus<br>to several cybercrimes like identity theft      |  |
| Middle<br>name                          | Sharing your middle name alone is probably not the most risky of these shared information, but sharing your full name would be                                                                                                    |  |
| Current<br>and<br>previous<br>school(s) | Most people who steal identities study their subject.<br>They can use this information for verification purposes                                                                                                    |  |
| Your<br>cellphone<br>number             | Your cellphone number should never be posted over<br>the Internet. The Internet is a public place. It is the<br>same as posting your number on a billboard. You would<br>not want random strangers to text or call you, or worse,<br>pretend that they are someone you lose your password. |  |

By **karyan** (Samm\_ud) cheatography.com/samm-ud/ Not published yet. Last updated 25th October, 2022. Page 3 of 5.

### Empowerment Technology Q1 Cheat Sheet by karyan (Samm\_ud) via cheatography.com/165490/cs/34649/

| Online Safety and Security (cont)  |                                                                                                    | Online Safety and Security (cont) |                                                                                                    |  |
|------------------------------------|----------------------------------------------------------------------------------------------------|-----------------------------------|----------------------------------------------------------------------------------------------------|--|
| The<br>name of<br>your<br>mother   | Risky, yet not as risky as posting their full names,<br>especially your mother's maiden name. In fact, you may<br>have already encountered many websites that require<br>your mother's maiden name as answer to a secret         | Your<br>birthday                  | Letting people know your birthday is probably a must if<br>you want to get as many gifts as possible. But having it in<br>your profile makes you vulnerable to identity theft.                                                                                                    |  |
| and<br>father                      | question whenever you lose your password.                                                                                                    | Internet Threats                  |                                                                                                    |  |
| The<br>name of<br>your<br>siblings | Disclosing this is a huge risk. Strangers may pretend or use their identity to dupe you.                                                                                                    |                                   | Web-based threats, or online threats, are a category of cybersecurity<br>risks that may cause an undesirable event or action via the internet.<br>Web threats are made possible by end-user vulnerabilities, web<br>service developers/operators, or web services themselves.<br>Regardless of intent or cause, the consequences of a web threat |  |
| Your<br>address                    | Giving the internet your number is one thing; giving them<br>your address is a whole other level. It would be much<br>easier for criminal to find you.                                                                           | may dama<br>1.<br>Malware         | age both individuals and organizations.<br>catch-all term for any type of malicious software<br>designed to harm or exploit any programmable device,                                                                                                    |  |
| Your<br>home<br>phone<br>number    | This shared information is more risky than sharing your<br>personal phone number. Scams usually use this inform-<br>ation to deceive you, one of which is when a stranger<br>pretends to know your parents or pretend to be you. | A. Virus                          | service or network.<br>a malicious program designed to replicate itself and<br>transfer from one computer to another (internet, local<br>networks, FDs, CDs, etc.)                                                                                                    |  |
|                                    |                                                                                                    | B. Worm                           | a malicious program that transfers from one computer to<br>another by any types of means. Scripts that run,<br>replicate, and spread autonomously without the help of a<br>related program. Ex. ILOVEYOU Worm                                                                                                    |  |
|                                    |                                                                                                    | <b>C.</b><br>Trojan               | malicious program that disguises as useful program but<br>once downloaded or installed, leaves your PC unprot-<br>ected and allows hackers to get your information.                                                                                                    |  |

By **karyan** (Samm\_ud) cheatography.com/samm-ud/ Not published yet. Last updated 25th October, 2022. Page 4 of 5.

### Empowerment Technology Q1 Cheat Sheet by karyan (Samm\_ud) via cheatography.com/165490/cs/34649/

#### Internet Threats (cont)

| <b>D.</b><br>Spyware                 | tracking programs that runs in the background without<br>you knowing it. It has the ability to monitor what you are<br>currently doing and typing through keylogging.                                                                                                    |  |
|--------------------------------------|----------------------------------------------------------------------------------------------------|--|
| E.<br>Adware                         | a program designed to send you advertisements, mostly as pop-ups.                                                                                                    |  |
| 2. SPAM                              | AM an unwanted email mostly from bots or advertisers. It ca<br>be used to send malware.                                                                                                    |  |
| 3.<br>Phishing                       | an unwanted acquisition of sensitive personal information like passwords and credit card details.                                                                                                    |  |
| 4.<br>Botnet                         | Hijacking a user device for remote, automated use in a network of similar "zombies." These are used to accelerate spam campaigns, malware attacks, and more.                                                                                                    |  |
| 5. Denial<br>of<br>Service<br>Attack | disrupts computer access to internet services                                                                                                    |  |
| 6. Cybercr                           | imes/Exploits                                                                                                    |  |
| A.<br>Cyberb-<br>ullying             | mental abuse of victims using online threats and harassment                                                                                                    |  |
| B. Cyber<br>Libel                    | Also known as online defamation, this can involve<br>attacking individuals or organizations' reputations. This<br>can be done through disinformation (deliberate distri-<br>bution of inaccurate information) or misinformation<br>(mistaken distribution of inaccurate information). |  |
| 8.                                   | Masking a real identity to manipulate legitimate computer                                                                                                    |  |

# Masking a real identity to manipulate legitimate compute Spoofing systems. Examples include IP spoofing, DNS spoofing, and cache poisoning.

#### Google Searching

**Q** Google searches by **keyword**. Which means if any word you typed into the search box is found anywhere on a web page, the web page will pop up in the results page. the pages are ranked by the top viewed web pages. This means that popular sites are listed first.

**Q** A **basic search** is when you enter a term into the search box without using any tools to narrow the search down. Generally, every word matters, capitalization and punctuation don't matter.

A basic search can have problems, like bringing information that is irrelevant, or has nothing to do with what you wanted, incorrect information, or unreliable information.

**Q** Elements of Adanced searching are called **limiters** because they limit the range of information that appears on the results page.

#### **Q** Google Search Operators

**Google search operators** are special characters and commands sometimes called "advanced operators" or search parameters that extend the capabilities of regular text searches.

| Syntax | Description                                                                                         | Example                                    |
|--------|----------------------------------------------------------------------------------------------------|--------------------------------------------|
|        | used to search for an exact phrase in an exact order with no changes                                | ""best news<br>ever""                      |
| site:  | To look for something within a specific website or class of websites                                | site:wikiped-<br>ia.org                    |
| -      | To exclude a term from a search in order<br>to narrow the search by what you DON'T<br>want to find  | new -bad                                   |
| +      | Force an exact-match search on a single<br>word or phrase without any automatic<br>synonym matching | jobs +apple                                |
| OR     | To allow either one of different words as a result                                                  | presidential<br>candidates<br>2008 OR 2004 |

By karyan (Samm\_ud) cheatography.com/samm-ud/

Not published yet. m-ud/ Last updated 25th October, 2022. Page 5 of 5.